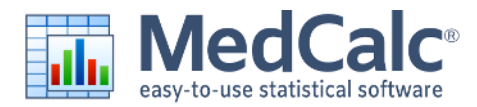

# **MedCalc features**

### **Data management**

- [Integrated spreadsheet](https://www.medcalc.org/manual/spreadsheet-data-window.php) with 1048576 rows and 16384 columns.
- Correct handling of missing data.
- [Outliers can easily be excluded](https://www.medcalc.org/manual/tipexclude.php).
- Built-in WYSIWYG text editor.
- Imports Excel, Excel 2007, SPSS, DBase and Lotus files, and files in SYLK, DIF or plain text format.
- Easy selection of subgroups for statistical analysis.

#### **MedCalc Documentation**

- Comprehensive context-sensitive help.
- Complete HTML [manual](https://www.medcalc.org/manual/) on MedCalc web site.
- Context help in dialog boxes.
- [Paperback manual](https://www.medcalc.org/manualbook.php).

#### **Statistical features**

### See [list of statistical procedures](https://www.medcalc.org/features/statistics.php).

#### **ROC curve analysis**

MedCalc is the reference software for [ROC curve analysis](https://www.medcalc.org/manual/roc-curves.php). Our ROC curve analysis module includes:

- Area Under the Curve (AUC) with standard error, 95% confidence interval, P-value. Offers choice between methodology of DeLong et al. (1988) and Hanley & McNeil (1982, 1983).
- List of sensitivity, specificity, likelihood ratios, and positive and negative predictive values for all possible threshold values.
- ROC curve graph with 95% Confidence Bounds.
- Threshold values can be selected in an [interactive dot diagram](https://www.medcalc.org/manual/interactive-dot-diagram.php) with automatic calculation of corresponding sensitivity and specificity.
- [Plot of sensitivity and specificity, or cost, versus criterion values](https://www.medcalc.org/manual/plot-versus-criterion.php).
- [Plot of predictive values versus prevalence](https://www.medcalc.org/manual/plot-versus-prevalence.php).
- [Interval likelihood ratios](https://www.medcalc.org/manual/likelihood-ratios.php).
- [Comparison of up to 6 ROC curves](https://www.medcalc.org/manual/comparison-of-roc-curves.php): difference between the areas under the ROC curves, with standard error, 95% confidence interval and P-value.
- Sample size calculation for [area under ROC curve](https://www.medcalc.org/manual/sample-size-ROC-AUC.php) and [comparison of ROC curves](https://www.medcalc.org/manual/sample-size-ROC-comparison.php).

Go to the [ROC curve analysis](https://www.medcalc.org/manual/roccurves.php) section of the MedCalc manual for more information on ROC curve analysis in MedCalc.

### **Graphs**

- Lots of graphs, see [Graph gallery](https://www.medcalc.org/features/graphs.php).
- [Data point identification in graphs](https://www.medcalc.org/manual/graphpoint.php).
- [Draw text boxes, lines, arrows and connectors](https://www.medcalc.org/manual/addgraphicalobjects.php).
- [Name, save and recall graphs and statistics](https://www.medcalc.org/manual/namegraph.php).
- [Statistical info in graph windows](https://www.medcalc.org/manual/graphinfo.php).
- Save graphs as SVG, PNG, JPG, GIF, BMP, PCX, or high resolution TIF files, or as PowerPoint slides (\*.pptx).

## **Accessibility**

• See [Software accessibility](https://www.medcalc.org/features/accessibility.php)

# **System requirements**

PC with Windows Vista, Windows 7, 8, 8.1, 10 or 11; or Windows Server 2008 or more recent (all 32-bit and 64-bit

versions supported).

- [On Windows versions prior to Windows 8, support for Excel \\*.xlsx files additionally requires Microsoft .NET Framework](https://www.microsoft.com/en-US/download/details.aspx?id=17851) 4.0  $\mathbb{F}$  (a free download from Microsoft).
- 2048 Mb of memory.
- 60 Mb free space on the hard disk.
- To run MedCalc on a Mac, a Windows emulator is necessary such as [Parallels](https://www.parallels.com/) or use [Bootcamp.](https://support.apple.com/boot-camp)

https://www.medcalc.org/features/ © 2023 MedCalc Software Ltd